## **NCH Software Crescendo**

**Crescendo** 

©NCH Software

#### www.nch.com.au/notation/ru/support.html

www.nch.com.au

## Crescendo

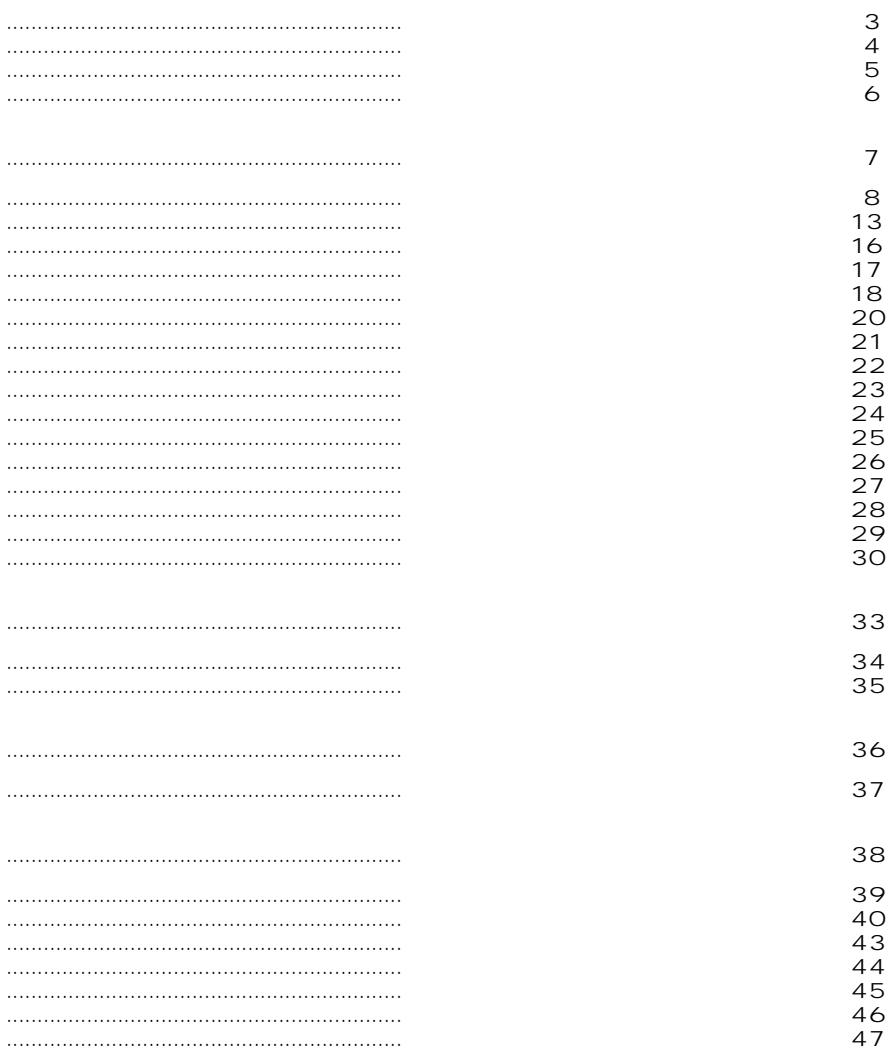

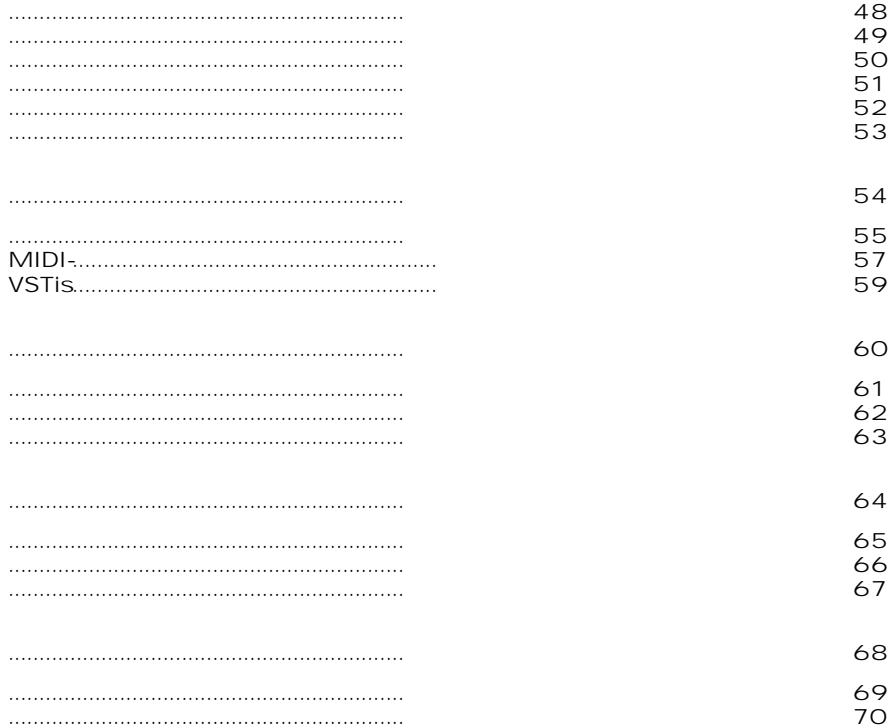

- $\cdot$   $\cdot$
- 

1. 2.

3. 4.

5.

6.

7.

8. 9. 1. 2. 3 4. 5.

- Treble,
- ●
- Windows XP/Vista/7/8/10/11

 $rac{1}{2}$  Ctrl + Z.

 $\mathcal{L}_{2}$ 

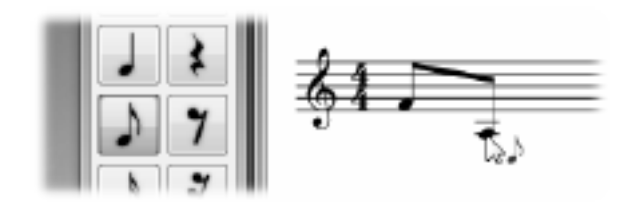

 $\begin{array}{ccc} \ll & \ll & \gg \end{array}$ 

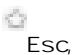

Crescendo

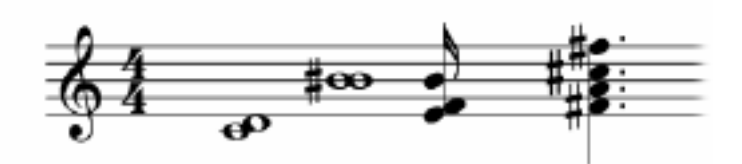

rd Toolbox

Fretboa

Crescendo

- **«», « «**». **View/Chord Display**.
- **View/Guitar Chord**
- **View/Guitar Chord/Default**
- -
- .
- .
- .
- 

#### Tuplets Crescendo

- .
- 
- Ö
- Ò
- 
- Ó

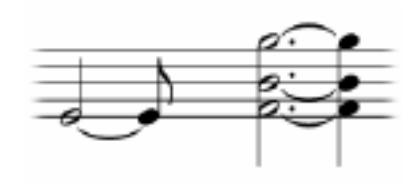

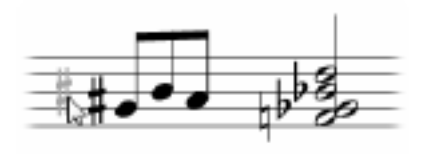

**Clefs Clef**

**Key Signature**

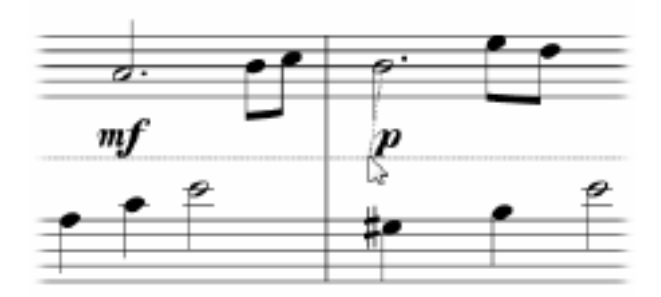

 $\kappa = -\kappa$ 

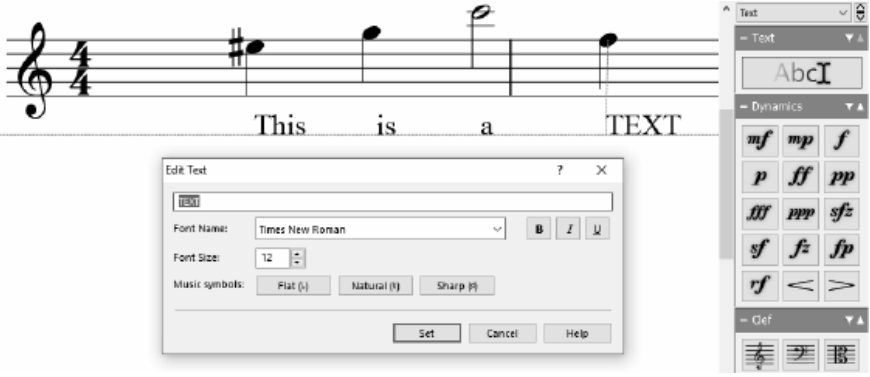

.<br>V ,<br>Edit Volta

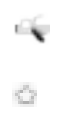

 $\hat{\mathcal{E}}$ 

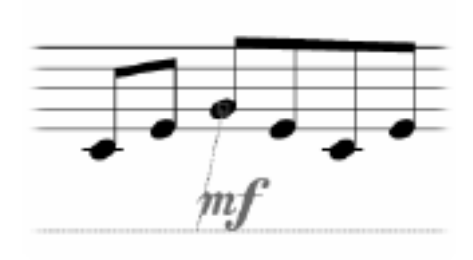

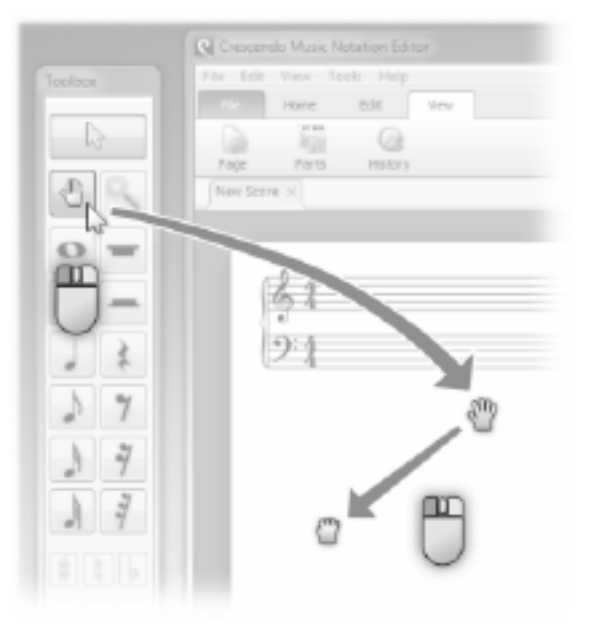

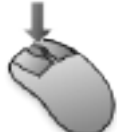

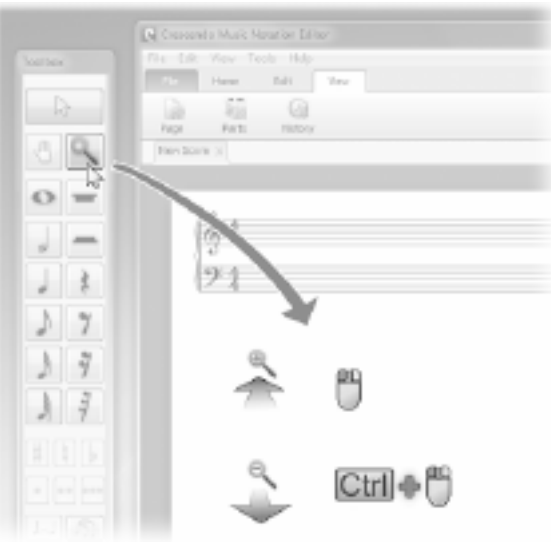

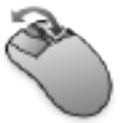

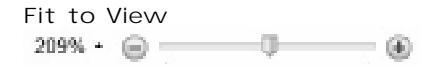

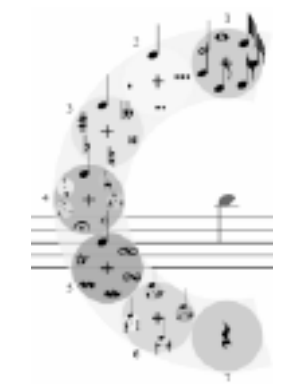

 $+ \infty$ .  $+ \gg$  ,

## n

- ●
- Ctrl+N.
- ●
- **«**

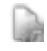

«» ●

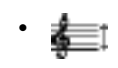

- ÷
- ,
- ●

» **«** ».

- Enable Checkbox -
- Text Input (
- ●
- Enable Checkbox -

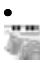

- **«** »
- **«** »
- **ALT+P**

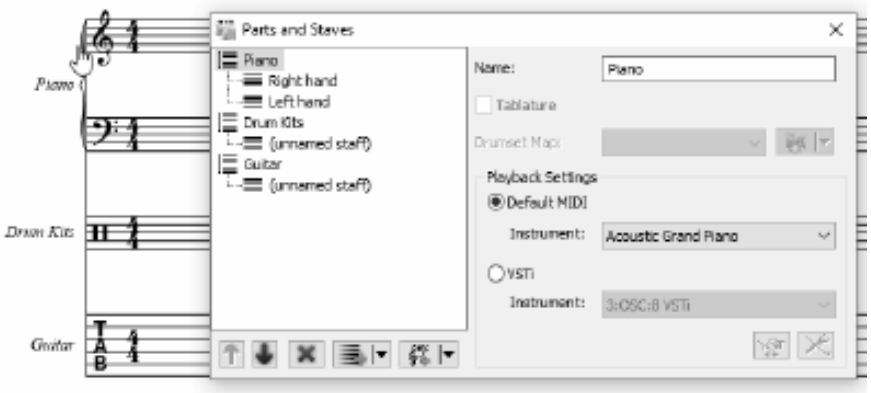

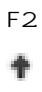

 $\frac{1}{x}$ 

莓

- ・ 長
- $\cdot$  in  $\frac{1}{2\sqrt{2}}\frac{1}{\sqrt{2}}$
- $\bullet$  .  $\frac{\sqrt{3}}{2}$
- $\bullet$   $\sqrt[4]{\mathbb{Z}_0}$
- $\bullet$
- $\hat{\sigma}$  $\hat{\mathcal{A}}$  .
	-

 $\frac{2\pi}{3}$ 

 $\sim$   $\sim$  $\sim$  .

 $21$ 

 $\frac{1}{2}$  $\begin{array}{lcl} \mathbb{R} & \mathbb{R} \\ & \mathbb{R} & \mathbb{R} \\ & \mathbb{R} & \mathbb{R} & \mathbb{R} \\ & \mathbb{R} & \mathbb{R} & \mathbb{R} \end{array}$ 

 $\bullet$ 

 $\mathbf{B}$ .

#### Crescendo

F3  $F4$  $\ll$ 

 $\parallel_b$ 

Â 灎

J.

Export MIDI.

#### **MIDI Import Dialog**. **MIDI Import Dialog**

- - ●
	- Tempo:
	- Sustain Pedals:
	- Clef:
	- ●

#### Print Ctrl+P.

- 
- $\bullet$  $\ddot{\phantom{0}}$
- 
- $\ddot{\cdot}$

Crescendo **Dropbox**

#### 1. 2. 345

### $\mathbf{a}$ .

**Google Drive**

#### 1. 2. 345

1. 2. 34

Ctrl+N Ctrl + Shift Ctrl+G Ctrl+T Ctrl+D Ctrl+ Ctrl+O Ctrl+W Ctrl+Tab Ctrl+Shift-Ctrl+S Ctrl+Shift-S Ctrl+P Ctrl+Shift+P Ctrl+X Ctrl+C Ctrl+V Ctrl+ Num Ctrl+ Num-Ctrl+0 Esc

Shift +<br>B<br>LT<br>12345667

 $\hat{\mathcal{E}}$ 

**Slur** 

 $\hat{\boldsymbol{\theta}}$ 

 $\hat{\boldsymbol{\epsilon}}$ 

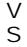

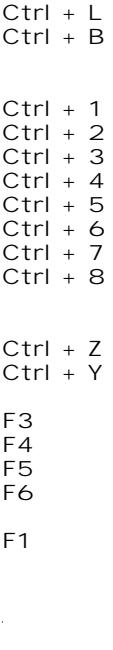

F2

 $\hat{\boldsymbol{\epsilon}}$ 

Ctrl + Shift Ctrl + Shift  $\omega_{\rm{max}}$ Ctrl + O  $Ctrl + L$ Ctrl + Spacebar L F1 Esc  $\mathcal{L}^{(1)}$ A W S E D F T G Y H U J Z  $\hat{\epsilon}$ 

Ctrl + Shift +

**Start/Stop**

 $\omega_{\rm c}$ 

 $\hat{\mathcal{L}}$ 

 $\hat{\boldsymbol{\theta}}$ 

Tablature (TAB)

- **Ctrl+T**
- $\bullet$  **Ctrl**+N<sub>,</sub>
- **Ctrl+P**
- **Tablature Stave**»,
- »

 $B<sub>1</sub>$ .

# $\ddot{\cdot}$

- $\frac{1}{2}$
- $\bullet$  $\bullet$
- $\bullet$
- $\overline{\phantom{a}}$
- $\ll$
- 
- $\ddot{\cdot}$   $\ddot{\cdot}$
- -
	- - - -
			- -
				-
			-
- $\mathsf{Ctrl+D}$  $\bullet$
- $Ctrl + N$ ,  $\bullet$
- $ALT + P$  $\bullet$
- $\bullet$   $\qquad$   $\!\gamma$
- $\bullet$  »

 $\frac{1}{2}$  $\mathbf{B}$ .

37

 $\bullet$ 

Crescendo

 $Ctrl + Z$ 

 $Ctrl + Y$ Redo

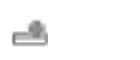

- $\cdot$ <br> $\cdot$  Ctrl+B
- 

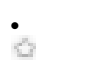

 $\ddot{\bullet}$ 

m

 $\ddot{\circ}$ 

**%**  $\overline{\mathbb{R}}$ È

⊕

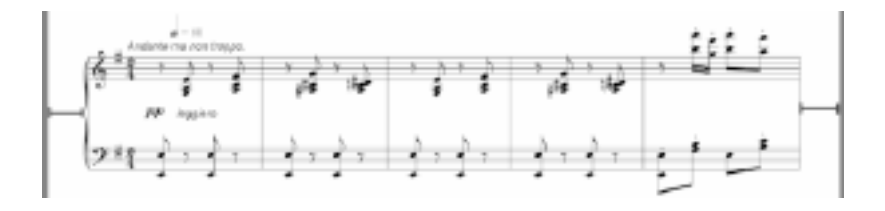

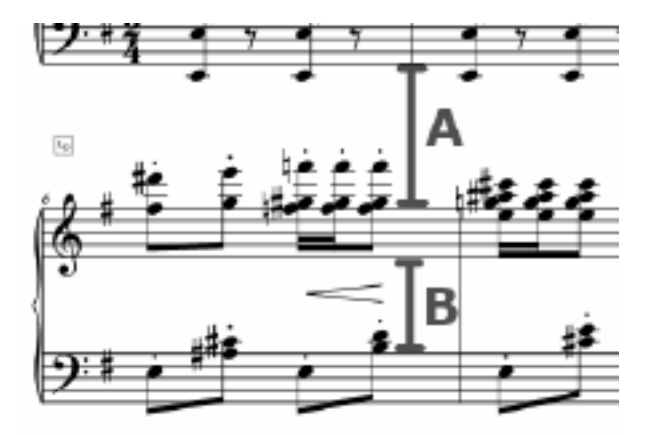

 $\bar{\epsilon}$ 

 $\cdot$  $\overline{4}$ Ū  $\bullet$  $\colon$ 

ł

- $\ddot{\bullet}$
- 

 $\ddot{\bullet}$  $\gg$   $\cdot$  $\langle\!\langle$  $\bar{\bar{z}}$ 

.<br> $\underline{\langle} \rangle$ .

Score->Layout...

#### Crescendo

- **Ctrl+**
- ●
- ●
- ●
- 
- $\bullet$
- ●
- 
- ●
- ●

**Edit Volta Edit Volta**

- $\boldsymbol{\mathcal{Y}}$
- $\mathbb{R}$

 $\begin{array}{ccc} \ll \gg & \ll \gg. \end{array}$ 

 $\bar{t}$  $\bar{t}$ 

 $\bar{r}$ 

,

Music Transcriber -

 $\bullet$ 

 $\bar{z}$ 

## Crescendo

## Crescendo

 $\bullet$ 

 $\lambda$ 

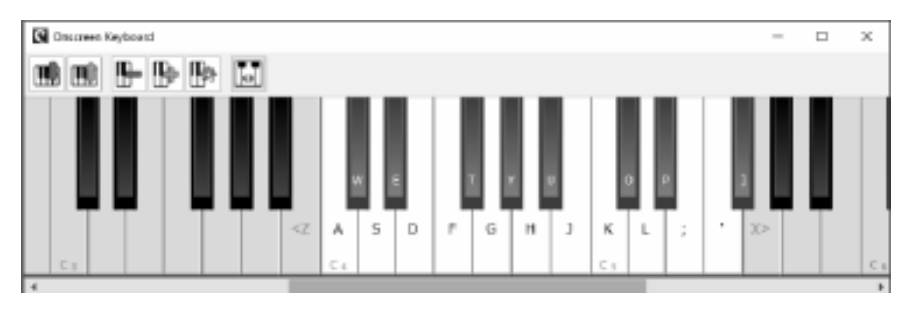

57

 $\bullet$  $\epsilon$  http://www.kvraudio.com,<br>VSTi

# Color

. Color , )

**VSTi**  VSTi

 $MIDI-$ .

63

 $\bullet$ 

- 
- $\overline{\phantom{a}}$  $\overline{\phantom{a}}$
- 
- $\Box$ ÷,
- ÷
- ÷
- ÷
- ÷
- ÷,
- ÷

 $\bar{z}$ 

- 
- $\ddot{\cdot}$   $\ddot{\cdot}$   $\ddot{\cdot}$
- 
- 
- 
- $\ddot{\cdot}$
- 

- $\bullet$ 
	-
	-
	-
	-

 $\bullet$ 

- $\bullet$
- 
- 
-